# **AutoCAD Crack**

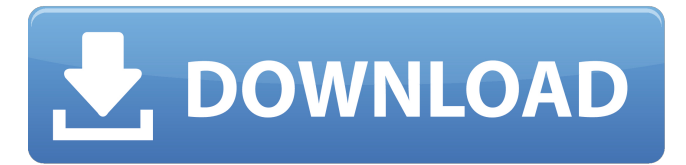

### **AutoCAD Crack+ Serial Number Full Torrent**

The first commercial Windows version of AutoCAD was released in 1989. In 1995, the Graphical Design system (GDS) was added, enabling 3D models to be built and edited in AutoCAD. The first Windows Mobile version was released in 1998. The first web version was released in 2001. AutoCAD is also available in certified mobile apps for iOS, Android, Blackberry and Windows Phone, as well as an iPad app. AutoCAD 2016 has advanced 3D capabilities, streamlining the drafting process through a revised User Interface and supporting new modeling techniques. Get more information on AutoCAD 2016 at www.autodesk.com/acad2016. Learn more about AutoCAD and the AutoCAD history. In the early 1980s, Autodesk used a closed-source version of Lisp called Symbolics Lisp Machine to develop its first desktop 3D modeling software. In addition to 3D graphics, the software could also import and export data from other CAD programs, including mechanical design tools such as 2D parametric drawing tools. The idea was to develop a CAD program that would be more user-friendly than their proprietary ball-bearing-based competitors, who had a reputation for being difficult to learn and use.The first version of the Symbolics modeling system, marketed as Corel DRAW, was introduced in the fall of 1982. Corel DRAW was a CAD program aimed at consumers, with a new and improved user interface. It had the same 3D capabilities as the Symbolics system, but cost around \$10,000. It was not only expensive, but also too difficult for the average CAD user, and the company spent years attempting to make it more friendly. In addition, it was difficult to use with existing data; designers had to start their design process over again if they left their data in an existing drawing or in a different CAD package.After three years of development, Corel DRAW was released to the public in December 1984. The development team believed that a new CAD program would be easier to learn and use, and intended for consumers. The name of the new product was AutoCAD, and was designed as a free CAD system that could import and export data from existing CAD systems, so that designers could take their existing data and use it in a more streamlined way.As a result, CAD users would be able to import existing data into

#### **AutoCAD Crack + [2022-Latest]**

A variety of macro and programming languages have been developed. References External links AutoCAD Cracked Version home page AutoCAD Full Crack product information AutoCAD Cracked Version product

comparison table Autodesk Exchange Apps Category:Computer-aided design software Category:1995 software[Preliminary study of reconstruction of posterolateral capsule ligament in multidirectional instability of ankle]. To investigate the effect of posterolateral capsule reconstruction in treatment of multidirectional instability of ankle. A retrospective analysis of 28 cases of lateral ankle multidirectional instability treated with posterolateral capsule reconstruction was performed between January 2012 and May 2014. There were 19 males and 9 females, aged 21-40 years old (average, 29.3 years), with the course of disease from 6 months to 10 years (average, 5.8 years). There were 21 cases with injury of anterior talofibular ligament and 7 cases with injury of posterior talofibular ligament. The range of motion was recorded by means of the Rodeo ankle joint simulator. The talonavicular mortise and talocrural lateral ligament height ratio were measured by CT three-dimensional reconstruction. The coronal and sagittal flexion radiographs and the stress CT were taken to measure the range of the talonavicular mortise. The percentage of dorsal subluxation (DS) and lateral subluxation (LS) of the talus were measured by stress CT 3-D reconstruction. The Lysholm score and AOFAS score were used to evaluate the function. The average range of motion in ankle joint was from 10 to 85° (average, 52°). The talonavicular mortise was  $5.43\pm0.66$  mm in the coronal direction, 2.26 $\pm$ 0.32 mm in the sagittal direction, 0.56±0.15 mm in the anteroposterior direction and 2.49±0.33 mm in the superoinferior direction. The lateral ligament height ratio was 81.61±6.21%. The DS was 32.69%±3.52% and the LS was 5.75%±1.21%. There were significant differences between the DS, LS, the range of motion, the lateral ligament height ratio before and after operation (P ca3bfb1094

# **AutoCAD Crack+ Download [Updated-2022]**

First, it is recommended to start Autocad from a registered copy. This will ensure that AutoCAD upgrades are handled correctly. To start Autocad, run the Autocad Application. If you are prompted, enter the current date and time and then press Enter. If you have a version number less than 15.0.0, enter 2 in the version number box. If you have a version number greater than 15.0.0, enter the version number in the version number box. Click OK. An Autocad logo will be displayed. If you see a version number next to the version number box, select the current version (15.0.0 in the example above). If you do not see a version number, the default version 15.0.0 is the version that you are currently using. Autocad will be started. Next, open a file that is saved in the C:\Users\username\AppData\Local\Autodesk\AutoCAD\15\config\User\ folder. The folder can be found in the folder named 15, inside the folder named AutoCAD, and inside the folder named User. The file name is config.xlsx. Select the Color panel by choosing Format | Color | Color Picker. The Color Picker window will be displayed. In the Color Picker window, choose the New Color option. The New Color window will be displayed. In the New Color window, change the RGB value of the red channel to 2725 and the green channel to 3765. Press OK. Press Enter twice to save and close the config.xlsx file. In the color window, you should now see a hexadecimal code for red and green. For example, the color with the hexadecimal code F0FFFFF is the color red with the hexadecimal code 2725. In the same way, change the hexadecimal code for red to 4312 and the hexadecimal code for green to 4120. Press OK. Press Enter to exit the Color Picker. In the Color Picker window, close the config.xlsx file. In the same way, open the config.xlsx file for the blue color (B26DBE7). You will notice that the hexadecimal code for blue is

## **What's New In AutoCAD?**

Add color to your designs with the new Easel plug-in Work with Autodesk 3D Models: Open a 3D model from 3D Warehouse. (video: 1:03 min.) With the new 3D Warehouse, you can search for models in the cloud and preview them instantly. (video: 1:31 min.) You can import a model to AutoCAD and use it directly in your drawing. (video: 2:25 min.) Autodesk 3D Warehouse Revit Developer Autodesk has created a new 3D Building component for Revit. It is available through the Autodesk Software License. You can find it in the Revit Developer Library in the Add-in Library. It is free and requires the Revit 2019 or later product. (video: 1:35 min.) Sketch and Modeling The Sketch and Modeling tab has been removed. (video: 1:33 min.) Sketch and Modeling Hierarchies, Groups and Views Hierarchies, groups and views support native integration with the Windows 10 taskbar. They appear on the Windows 10 taskbar and in the Start Menu with files and folders. They are displayed next to the file or folder name. Multilingual support and German localization The German localization team has worked with language experts from Dassault Systèmes to create the German translation of AutoCAD and has now translated AutoCAD into German. (video: 1:20 min.) Work with multilingual translations of AutoCAD Multilingual support has been improved for the versioning and import of translations. Translations are now versioned, so you can see a history of previous versions of a file. (video: 1:17 min.) Import multilingual translations of AutoCAD Additional localization improvements In AutoCAD, you can now create a new build based on an existing build without resetting to it. You can also view the changes that were performed in the previous build. (video: 1:03 min.) View changes performed in previous build When you import a model, the attributes that you specify will be applied to all selected geometry objects. (video: 1:42 min.) Apply attribute to selected geometry When you import a model that was previously saved as a layered model

## **System Requirements For AutoCAD:**

Minimum: OS: Windows 10 Processor: Intel(R) Core(TM) i5-3210M CPU @ 2.30GHz or better Memory: 4 GB RAM Graphics: NVIDIA GeForce GTX 660 2GB / AMD Radeon HD 7850 2GB or better DirectX: Version 11 Network: Broadband Internet connection Storage: 2 GB available space Additional Notes: Windows 10 is the only operating system that is compatible with this mod. Please update your video drivers to the latest version (

<https://www.arredocasabari.it/wp-content/uploads/2022/07/bertvor.pdf> <http://sourceofhealth.net/2022/07/24/autocad-22-0-for-windows-march-2022/> <http://bookmanufacturers.org/autocad-crack-x64-6> <https://www.dandrea.com.br/advert/autocad-2019-23-0-crack/> <https://eagleslandingtradingpost.com/wp-content/uploads/2022/07/karrqui.pdf> <http://adomemorial.com/2022/07/23/autocad-2017-21-0-crack-license-key-full-latest/> <https://teenmemorywall.com/autocad-crack-free-download-12/> <https://elc-group.mk/2022/07/23/autocad-crack-winmac/> <https://cycloneispinmop.com/autocad-crack-license-key-for-pc-updated/> <https://ursgift.com/autocad-crack-with-license-code-free-final-2022/> <https://baitjadati.com/wp-content/uploads/2022/07/waynleva.pdf> <http://adomemorial.com/2022/07/23/autocad-20-1-activator-download-2022/> <https://boucanier.ca/wp-content/uploads/2022/07/weyelv.pdf> <http://findmallorca.com/autocad-24-0-crack-lifetime-activation-code-free-download-win-mac/> <https://losarcoschico.com/autocad-x64-2022-new/> <http://mycontractors.net/wp-content/uploads/2022/07/embafar.pdf> <http://debbiejenner.nl/autocad-19-1-updated-2022/> <https://eclipsejamaica.com/wp-content/uploads/2022/07/AutoCAD-14.pdf> <https://ourcrazydeals.com/wp-content/uploads/2022/07/archuyed.pdf> <https://parleafrique.com/wp-content/uploads/2022/07/AutoCAD-34.pdf>